## estpassport Q&A

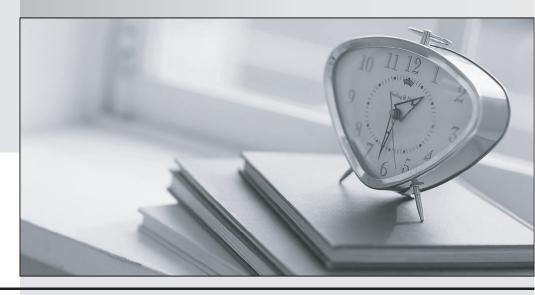

La meilleure qualité le meilleur service

http://www.testpassport.fr Service de mise à jour gratuit pendant un an Exam : 922-101

Title : Communication Server 1000

Linux Platform Architecture

Version: Demo

The safer, easier way to help you pass any IT exams.

1. You have installed the Linux Base onto a Commercial Off the Shelf (COTS) server that will be

configured as a Member Server. You are ready to perform the Security Configuration. All LAN connections

are in place and functioning normally.

After connecting through a browser, what is your next step to perform the Security Configuration of this

COTS Member server?

A. Enter the IP address of the Certificate Authority in the address bar of the browser.

B. Enter the IP address of the Primary Security server in the address bar of the browser.

C. Enter the FQDN of the COTS Member server in the address bar of the browser.

D. Enter the FQDN of the Primary Security server in the address bar of the browser.

Answer: C

2. A customer is deploying a Communication Server (CS) Rls. 6.0 system. They plan to have a Dell R300

COTS configured as the Primary Security Server and a CPPM configured as a Backup Security Server.

Which statements regarding the roles of the Primary and Backup Security Server are true? (Choose two.)

A. You must have a Backup Security Server for the CS 1000 network.

B. The Backup Security Server is automatically promoted to Primary Security Server.

C. The Primary Security Server cannot be demoted to a member server.

D. The Backup Security Server automatically handles authentication requests when the Primary is down.

Answer: CD

3. A customer is deploying a Communication Server 1000 Rls. 6.0 High Availability system and would like

to know what options for Signaling Server functionality exist.

Which options can the customer deploy? (Choose two.)

A. CPPM VxWorks-based Signaling Server

B. CPPM Linux-based Signaling Server

C. COTS VxWorks-based Signaling Server

D. COTS Linux-based Signaling Server

Answer: BD